Répertoire spécifique ICDL - Tableur (Excel, Calc, Google Sheets)

**Active**

N° de fiche

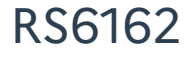

#### Code(s) NSF :

- 324 : Secrétariat, bureautique
- 326 : Informatique, traitement de l'information, réseaux de transmission

#### Formacode(s) :

- 70354 : logiciel bureautique
- 70320 : logiciel tableur
- 70321 : logiciel Calc
- 70322 : logiciel Excel

Date d'échéance de l'enregistrement : 23-11-2023

<span id="page-0-0"></span>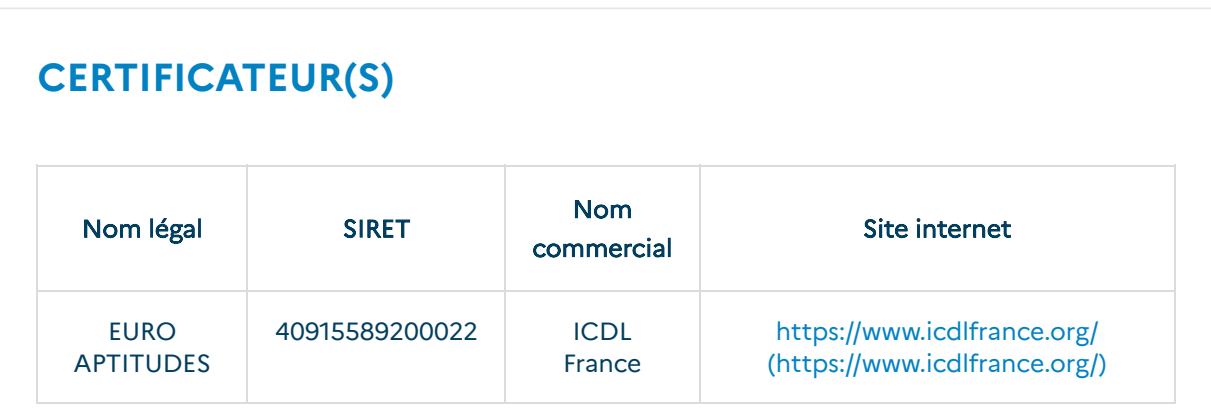

# **[RÉSUMÉ DE LA CERTIFICATION](#page-0-1)**

### <span id="page-0-1"></span>Objectifs et contexte de la certification :

La certification « ICDL - Tableur (Excel, Calc, Google Sheets) » valide la capacité d'individus à produire des documents tableur afin de présenter des idées, rendre des rapports sous forme de documents numériques ou à l'impression, ou archiver des données, à l'aide d'un logiciel de tableur.

### Compétences attestées :

#### Niveau ICDL Standard :

Le niveau ICDL Standard a pour objectif de valider l'utilisation des fonctionnalités les plus courantes pour effectuer des opérations à l'aide d'un logiciel de tableur : création des tableaux, utilisation des formules, mise en forme et création de graphiques.

Reconnaître l'interface d'un logiciel de Tableur et ses principales fonctionnalités pour en assurer son utilisation.

Utiliser les cellules d'une feuille de calcul pour éditer, trier et organiser des données. Travailler efficacement avec des feuilles de calcul.

Utiliser des formules et des fonctions simples pour réaliser des opérations de calcul dans le document.

Mettre en forme les données pour optimiser leur présentation.

Créer et éditer un graphique à l'aide des informations figurant dans la feuille de calcul.

Définir la mise en forme d'un document et maîtriser les fonctionnalités de vérification permettant de s'assurer de son impression en bonne et due forme.

#### Niveau ICDL Avancé :

Les compétences évaluées par le niveau ICDL Avancé requièrent la bonne maîtrise de celles exigées par le niveau ICDL Standard. Le niveau ICDL Avancé porte notamment sur la réalisation de calculs mathématiques, statistiques et financiers, ainsi que sur les options avancées du logiciel permettant de trier efficacement des données.

Appliquer les options de mise en page avancées pour optimiser la composition du document.

Réaliser des opérations logiques, statistiques, financières et mathématiques, à l'aide des formules et des fonctionnalités avancées.

Créer des graphiques et leur appliquer une mise en page avancée pour optimiser l'illustration des données.

Analyser, filtrer et trier des données à l'aide de tableaux et de listes. Créer et utiliser des scénarios.

Valider et vérifier les données d'un tableur.

Travailler avec des plages de cellules nommées et des macros pour améliorer sa productivité.

Travailler à plusieurs dans des conditions visant à assurer la protection du document.

#### Niveau ICDL Avancé « Prévisionnel Financier » :

Le niveau ICDL Avancé « Prévisionnel Financier » repose sur les mêmes compétences et objectifs que le niveau ICDL Avancé. Il comporte cependant certaines particularités portant notamment sur la réalisation d'opérations financières spécifiques.

### Modalités d'évaluation :

Test en ligne automatisé et sécurisé permettant l'évaluation des compétences en s'appuyant sur une mise en situation de cas pratiques et soumis aux conditions de passage d'examen imposées par la Fondation ICDL (surveillance obligatoire par un Examinateur ICDL, sans support).

## **[VALIDATION DE LA CERTIFICATION OU DE](#page-1-0) L'HABILITATION**

<span id="page-1-0"></span>Le cas échéant, niveaux de maîtrise des compétences : Le cas échéant, durée de validité en années : Si durée limitée, modalités de renouvellement : Possibilité de validation partielle :

### Périmètre de la validation partielle :

La certification peut être obtenue sur le niveau ICDL Standard et/ou sur le niveau ICDL Avancé et/ou sur le Niveau ICDL Avancé « Prévisionnel Financier ».

## **[SECTEUR D'ACTIVITÉ](#page-2-0)**

<span id="page-2-0"></span>Références juridiques des règlementations d'activité :

### **[VOIES D'ACCÈS](#page-2-1)**

<span id="page-2-1"></span>Le cas échant, prérequis à l'entrée en formation :

Le cas échant, prérequis à la validation de la certification :

Validité des composantes acquises :

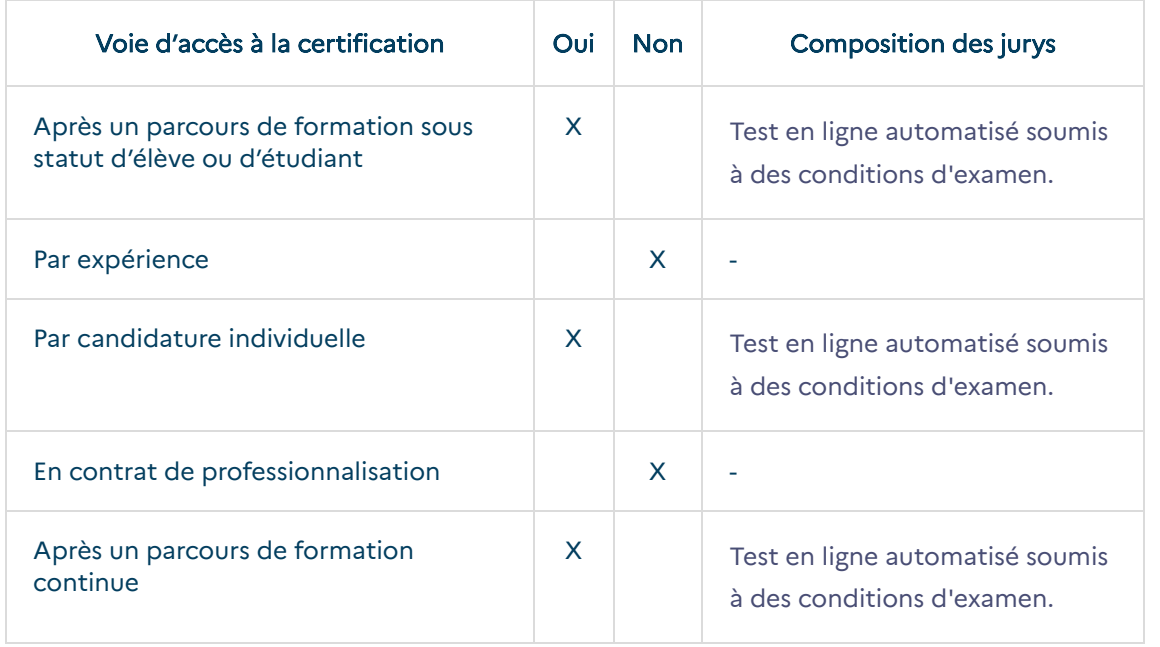

## **LIENS AVEC D'AUTRES CERTIFICATIONS [PROFESSIONNELLES, CERTIFICATIONS OU HABILITATIONS](#page-2-2)**

#### <span id="page-2-2"></span>Aucune équivalence

## **[BASE LÉGALE](#page-3-0)**

<span id="page-3-0"></span>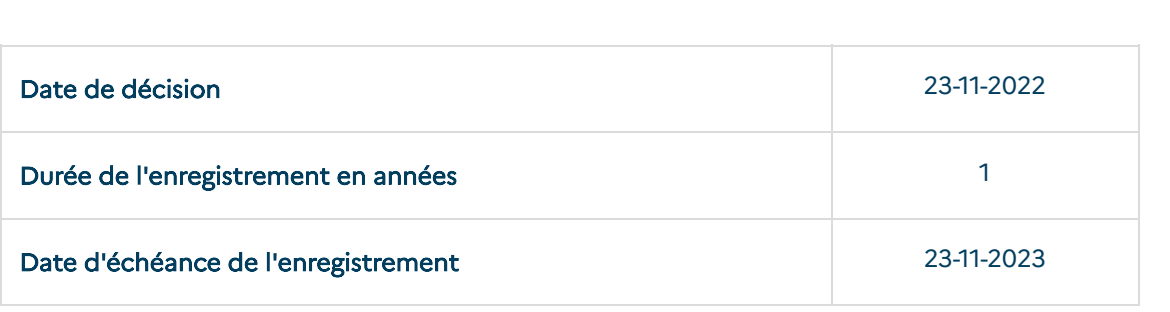

## **[POUR PLUS D'INFORMATIONS](#page-3-1)**

### <span id="page-3-1"></span>Statistiques :

### Lien internet vers le descriptif de la certification :

https://www.icdlfrance.org/

Liste complète des organismes préparant à la certification

[\(https://certifpro.francecompetences.fr/webapp/services/edition/exportPartenaireSp/23415/true\)](https://certifpro.francecompetences.fr/webapp/services/edition/exportPartenaireSp/23415/true)

### Certification(s) antérieure(s) :

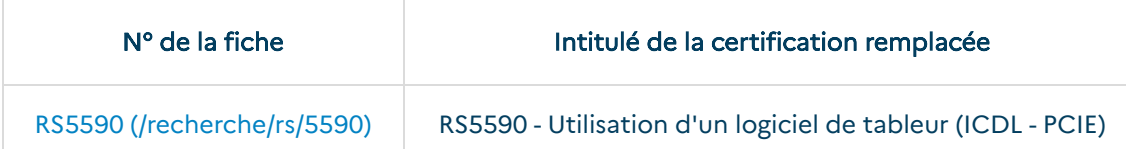

### Référentiel d'activité, de compétences et d'évaluation :

Référentiel d'activité, de compétences et d'évaluation [\(https://certifpro.francecompetences.fr/api/enregistrementDroit/documentDownload/23415/420294\)](https://certifpro.francecompetences.fr/api/enregistrementDroit/documentDownload/23415/420294)